## Sul Ross Course Development Workshop Topics

## (Contact Sandy Bogus at 432-837-8523 or [sbogus@sulross.edu](mailto:sbogus@sulross.edu) to schedule a custom workshop.)

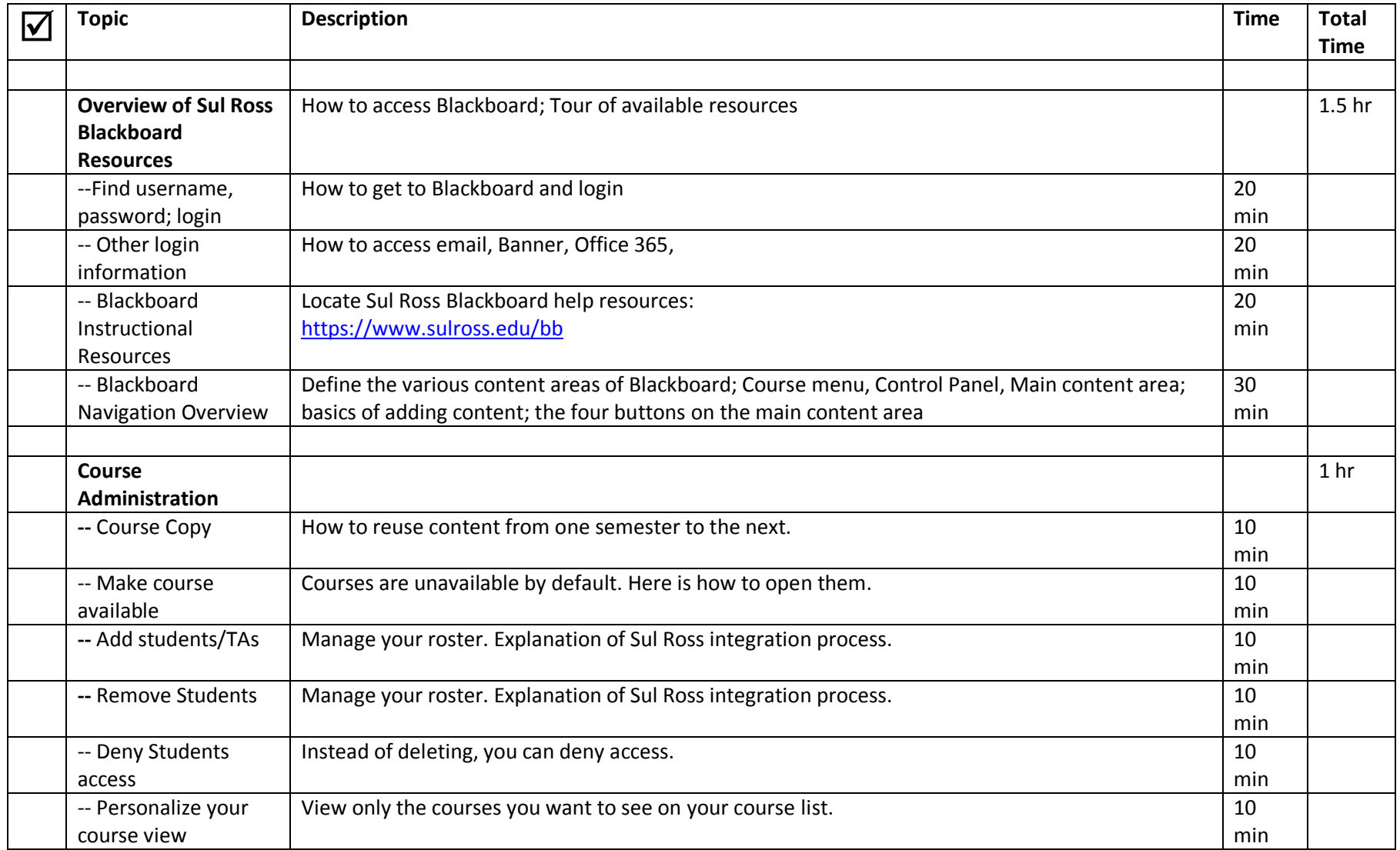

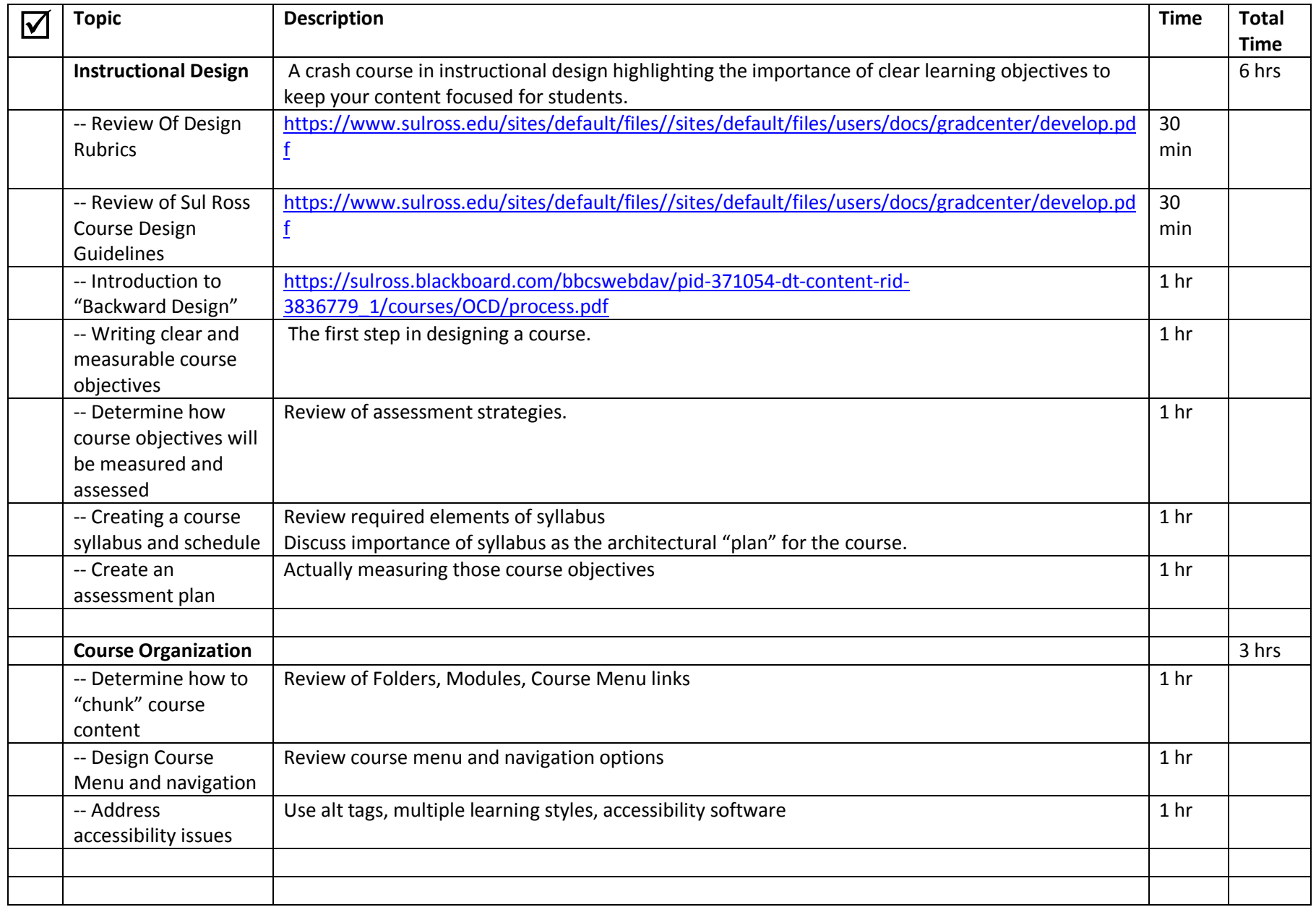

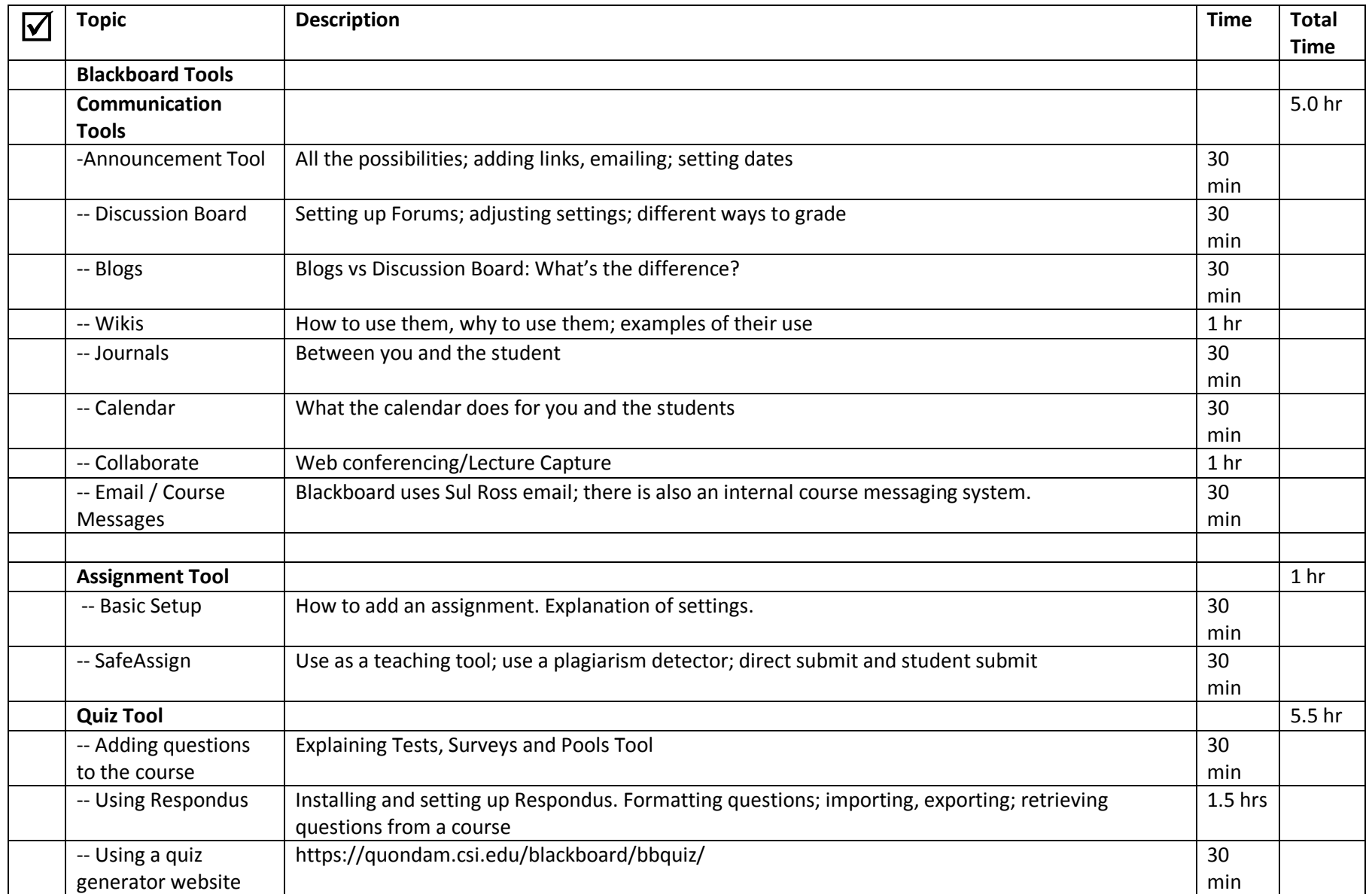

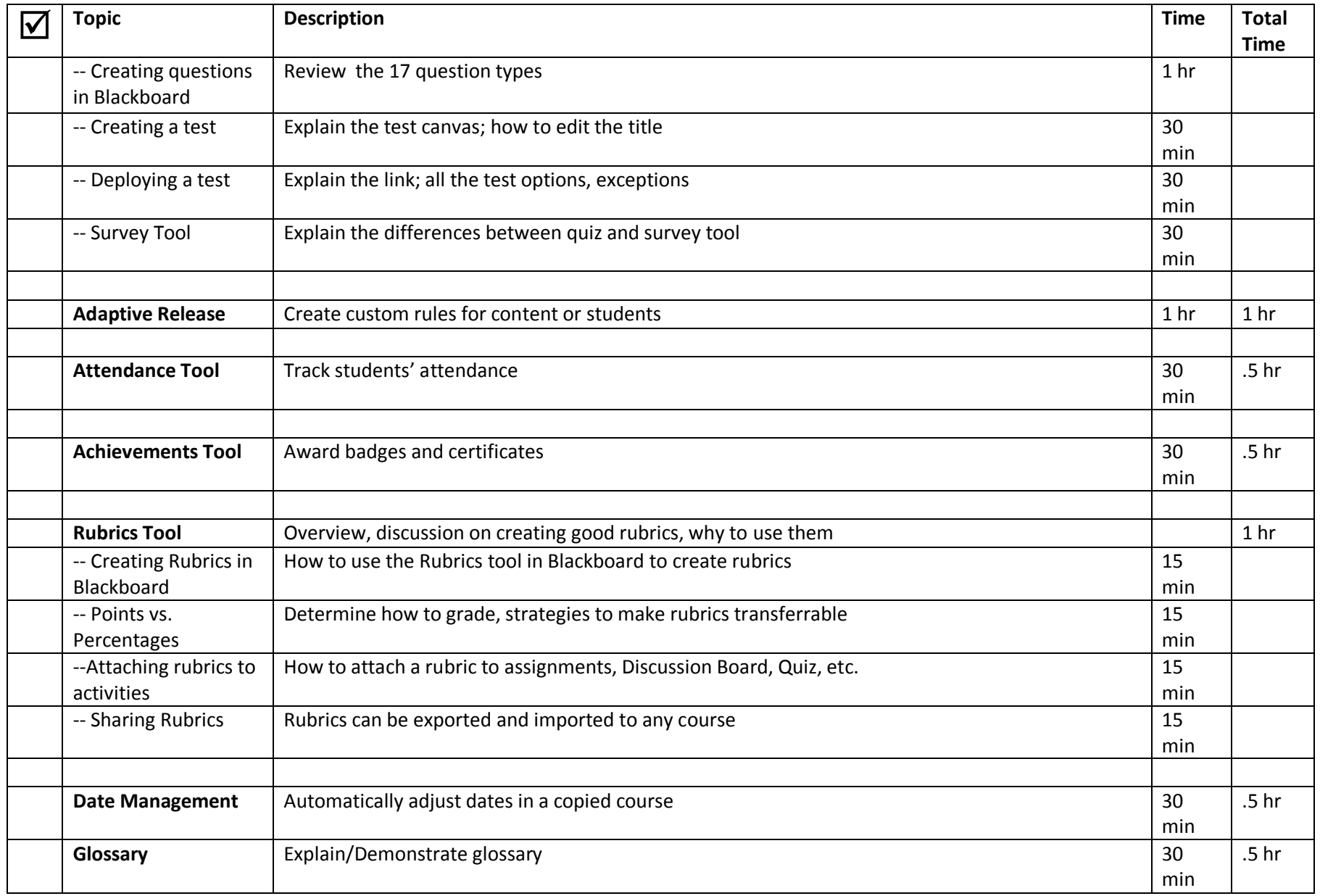

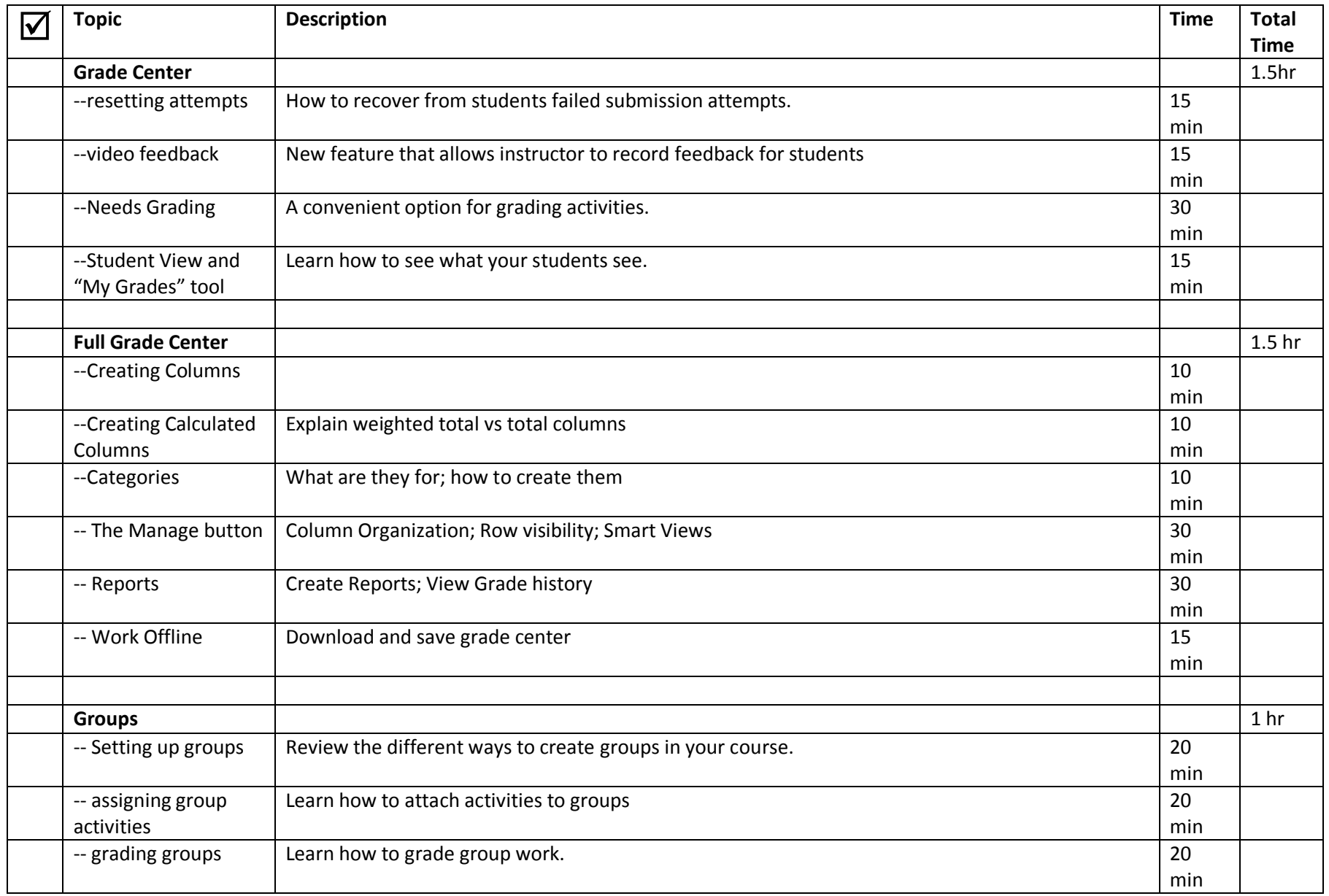

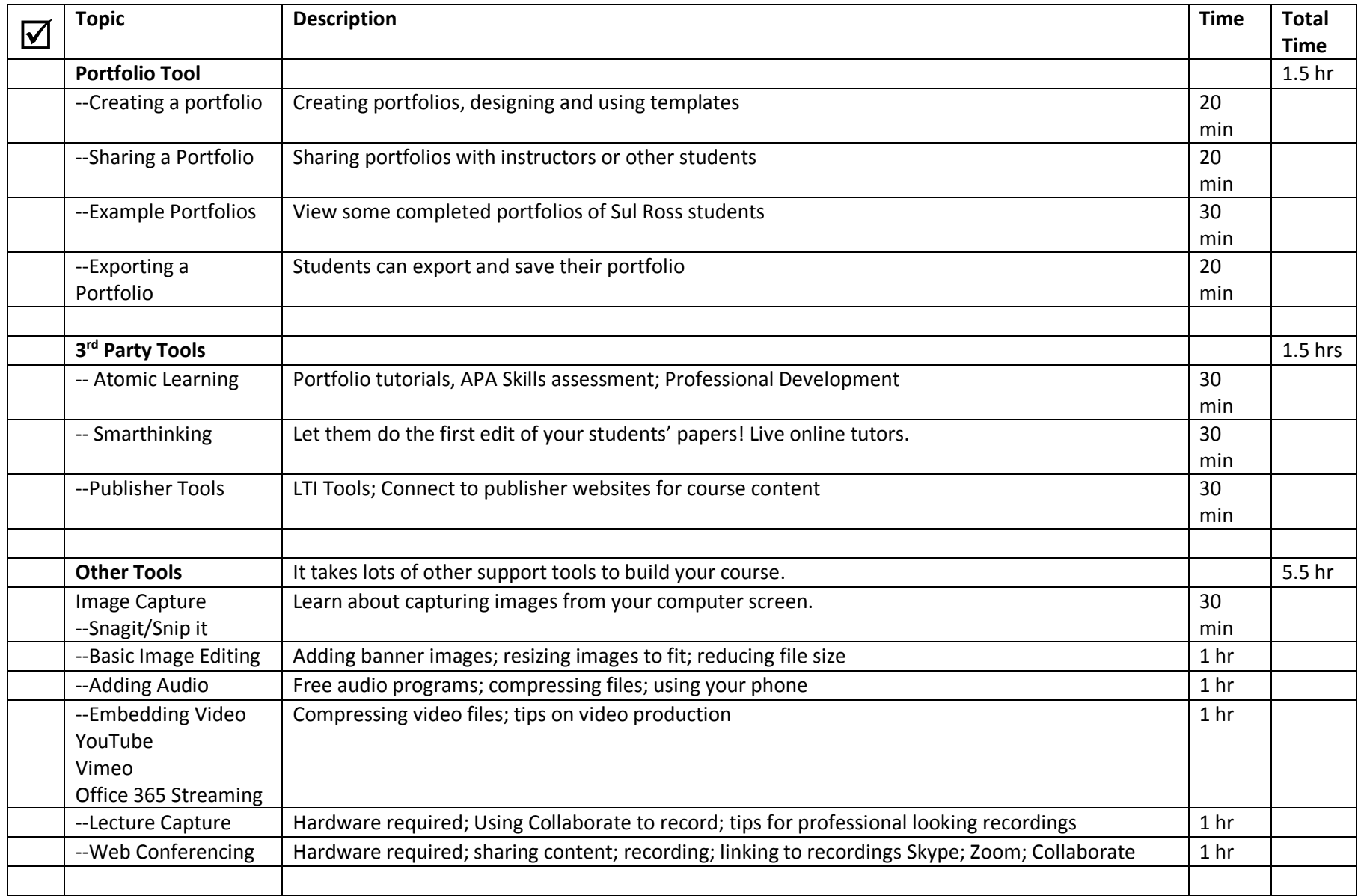

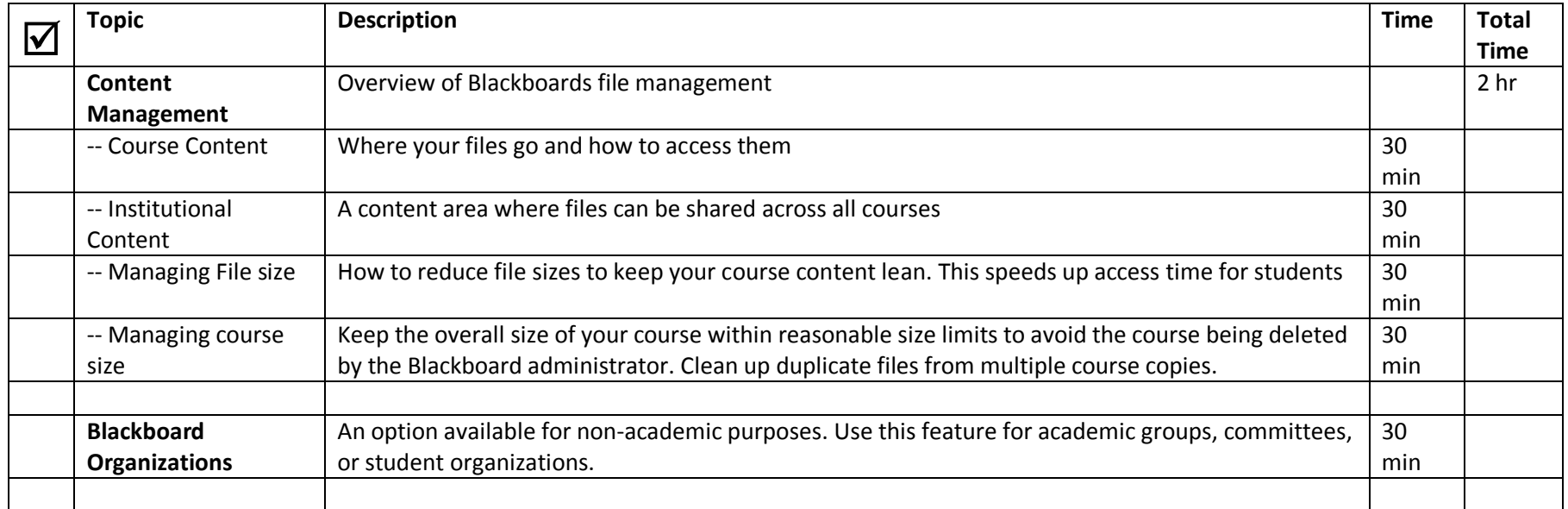

## Pre-requisite Skills:

Below are the minimum skills Sul Ross recommends for students in the **Distance Education Handbook**. Faculty should have at least these skills also.

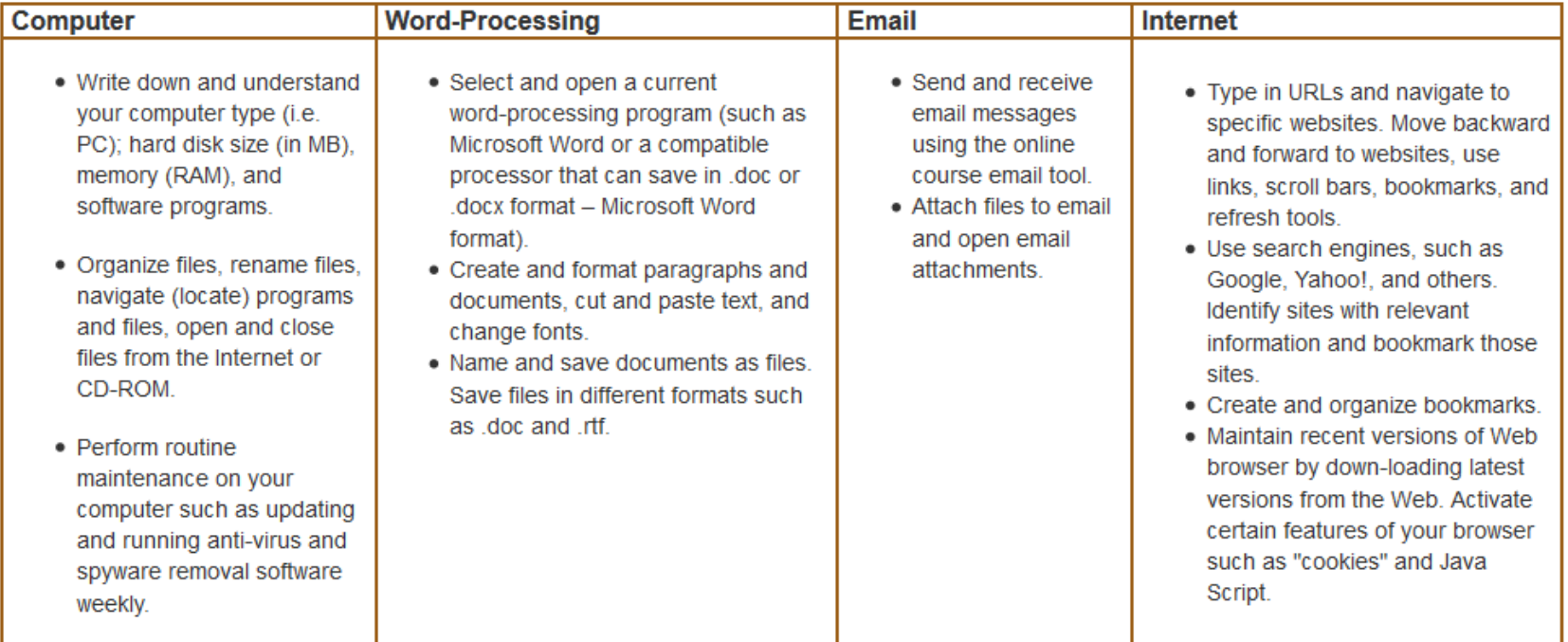

Recommended minimum skills for student taking online classes: